### **CALCULADORA DE IMPUESTOS DE VEHÍCULOS USUARIOS EXTERNOS**

**TIMORIAL AND TELEVISION** 

**MARKET HERE** 

**THE REAL PROPERTY OF A** 

**TANAHANA MARKATANING PERSONAL PROPERTY THE REAL PROPERTY AND IN HARRY CONTRACTOR** 

**HATTAIN ART** 

**MANIFESTATION** 

**HERMAN AND AND LARGE** 

**THANN** AND THE THEFT

**HACER TO THE TABLE** 

SYMMAL

**TANGINA ING PERSONAL PROPERTY** 

**THE METHOD OF THE STATE** 

**RUMMER CONTROL** 

**THE FITTER** 

**IIIIII**IIIIIIII

**TATION IN THE REAL PROPERTY** 

TO MILITARY AND **TIME LITTLE LA** 

**Allumin** 

THUNKRALLITTININ

**TARRITHE MANIFEST** 

MITTITUDI

**TATULATI** 

THE T

TILLER. 

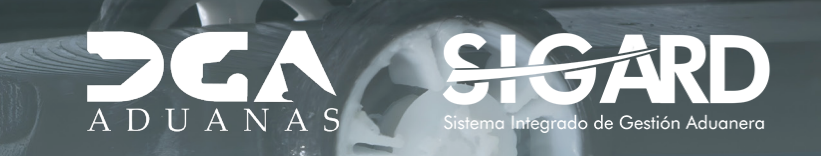

## **CONTENIDO**

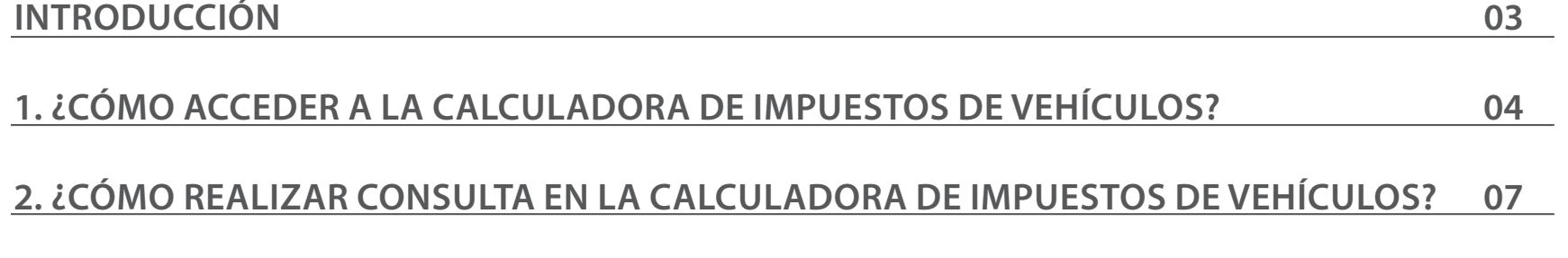

# INTRODUCCIÓN

**La Calculadora de Impuesto de Vehículos** de aduanas de la **República Dominicana** es una herramienta que permite a los importadores y al público en general estimar los impuestos y aranceles relacionados a los vehículos que ingresan al territorio dominicano, facilitando la toma de decisiones y la planificación de costos.

Es una simulación de los impuestos a pagar; los impuestos definitivos serán visualizados una vez reflejados en su declaración de importación.

### **EXECUTE A LA CALCULADORA DE IMPUES<br>DE VEHÍCULOS? CALCULADORA DE IMPUESTOS DE VEHÍCULOS?**

Para acceder a la **Calculadora de Impuestos de Vehículos** diríjase al portal de aduanas: *https://www. aduanas.gob.do/*

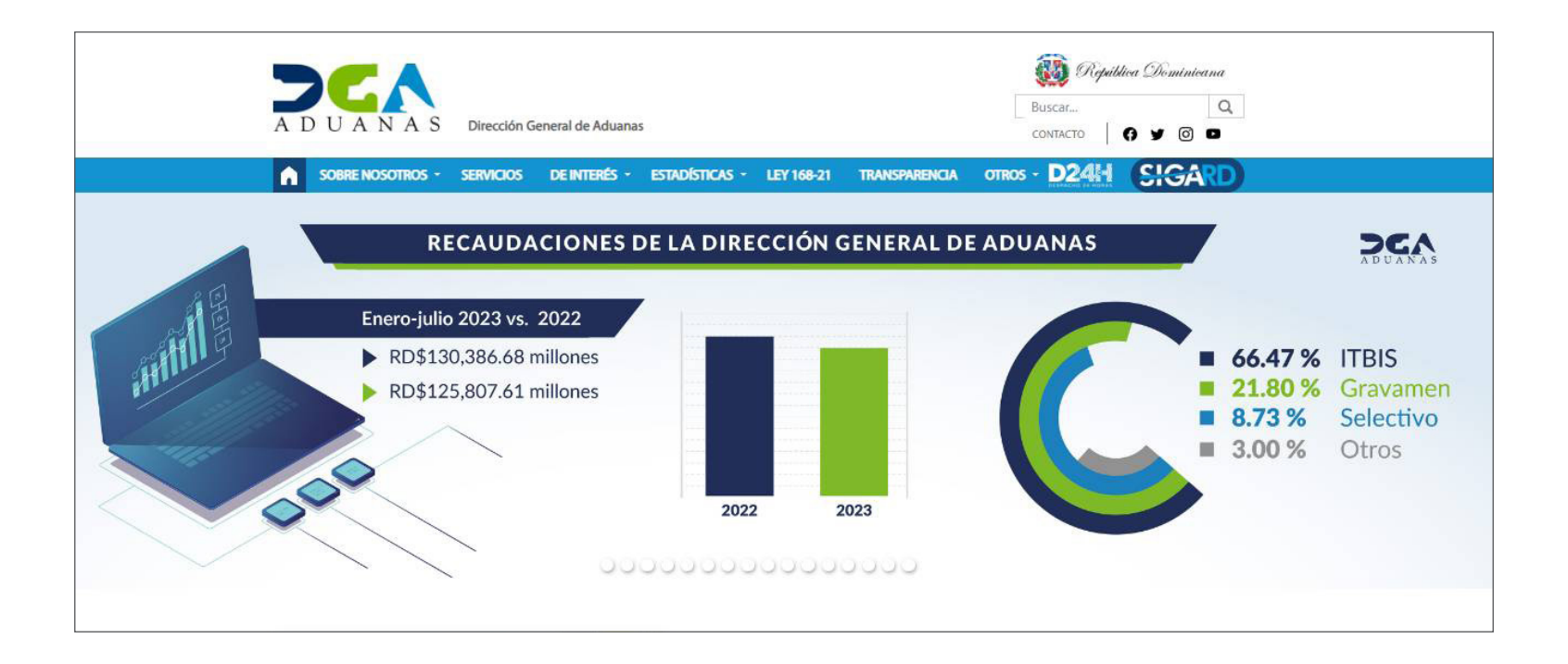

Pulse la opción **De Interés,** se va a desplegar un listado, presione **Consultas:**

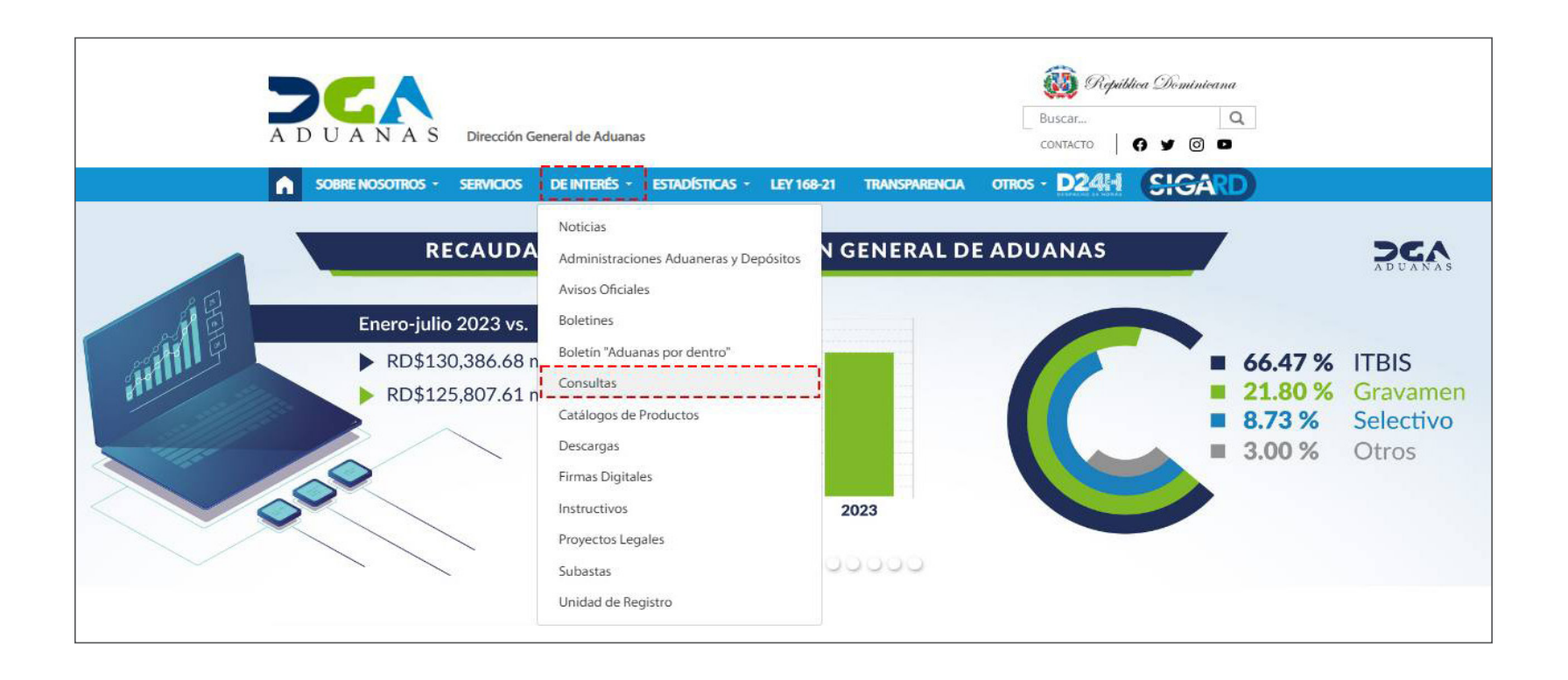

Pulse sobre la casilla **Calculadora de Impuestos de Vehículos:**

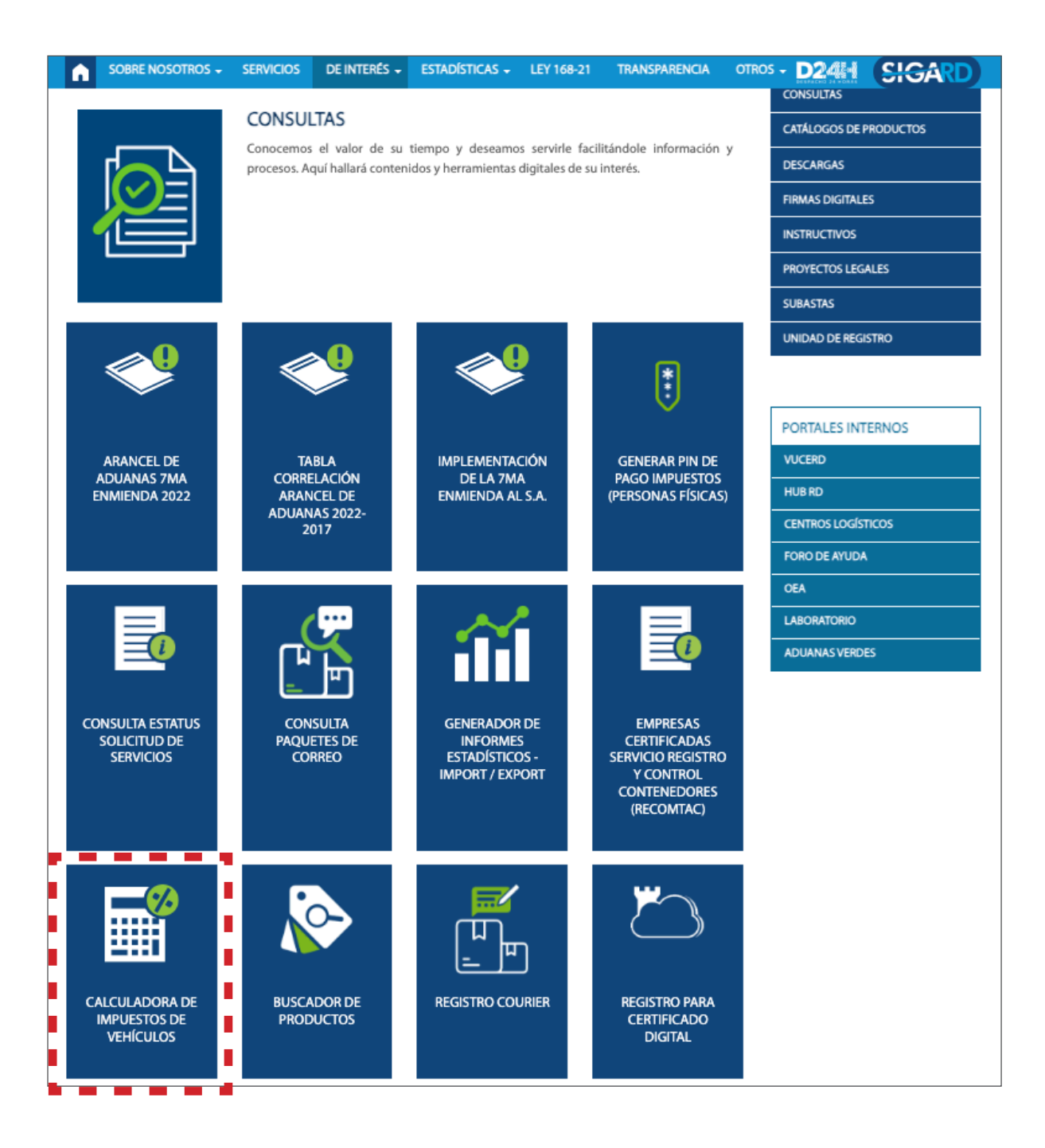

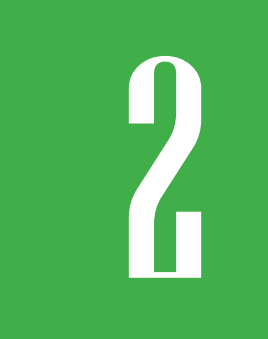

### *EN LA CALCULADORA*<br>DE IMPUESTOS DE VEHÍCULOS **EN LA CALCULADORA DE IMPUESTOS DE VEHÍCULOS?**

Observamos el formulario de **Calculadora de Impuestos de Vehículos:**

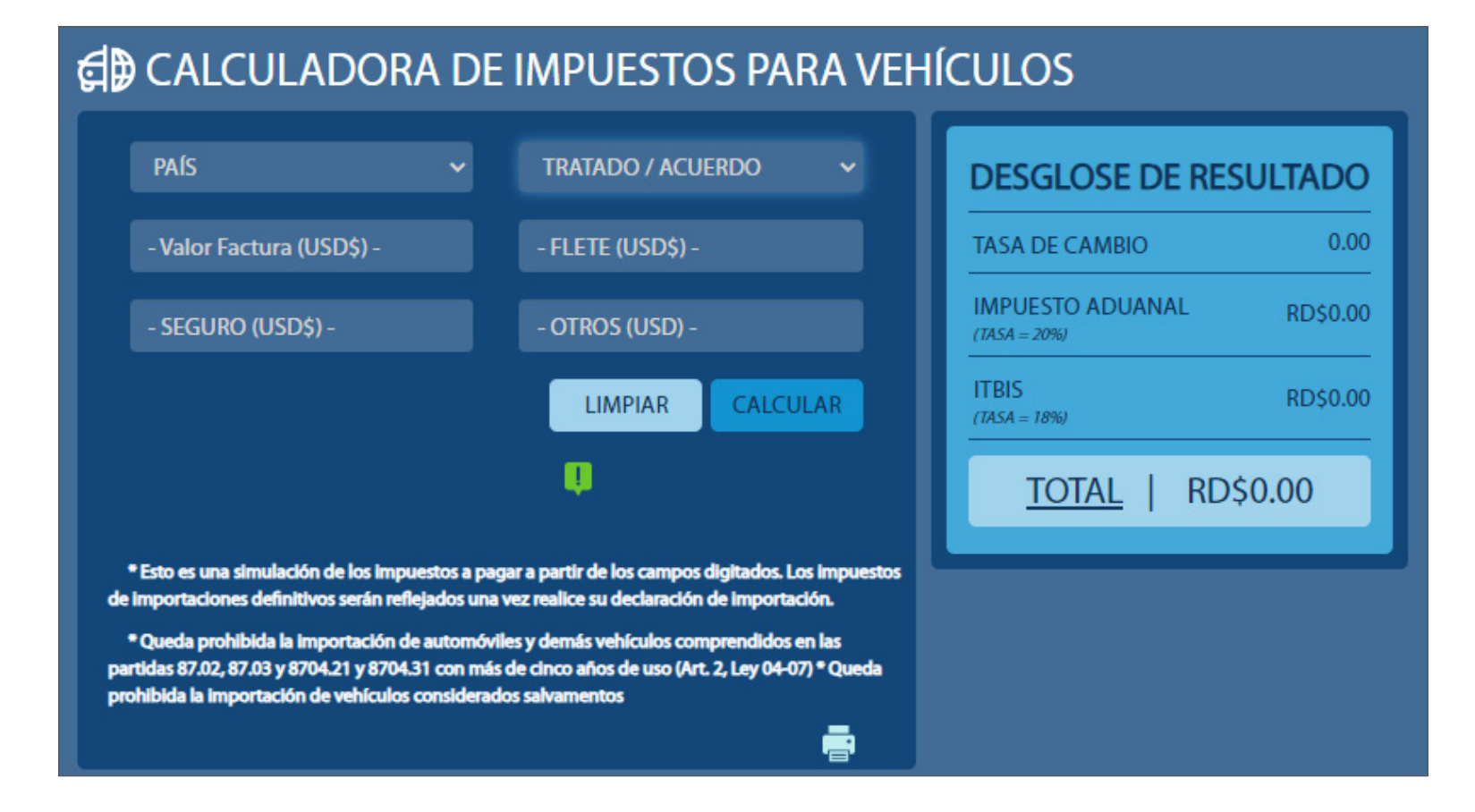

Complete con las casillas:

#### **PAÍS**

Seleccione el país de origen del vehículo.

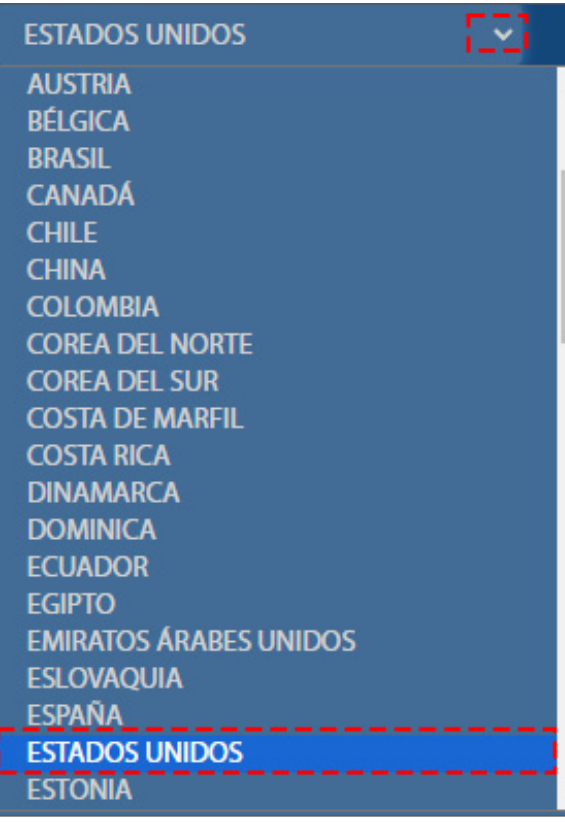

#### **VALOR FACTURA (USD\$)**

Digite el valor del vehículo visualizado en la factura.

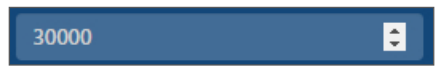

#### **FLETE (USD\$)**

Digite el monto del flete en la siguiente casilla:

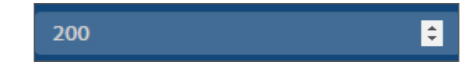

#### **SEGURO (USD\$)**

Digite el monto del seguro en la casilla correspondiente. Si no dispone de esta información, para fines de cálculo, puede utilizar el equivalente al 2% del valor de factura.:

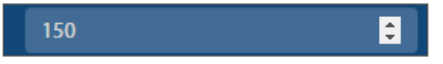

#### **OTROS (USD\$)**

Digite otro monto adicional que requiera.

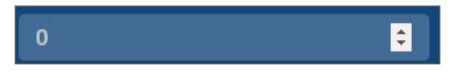

#### **TRATADO/ACUERDO**

Pulse y seleccione el tratado/acuerdo aplicado por el país que escogió si amerita.

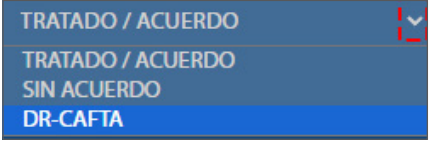

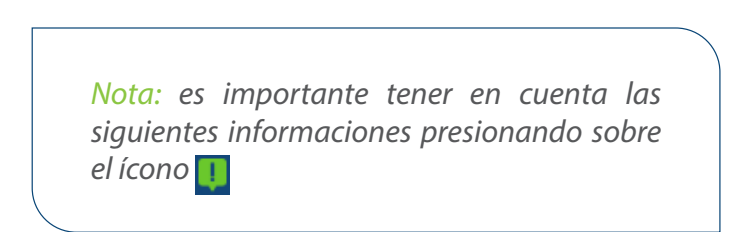

#### Información.

- Costos son estimados. La calculadora de impuestos sólo calcula impuestos de un (1) Vehículo.

- Para mayor exactitud en sus cálculos por favor contactarnos (809-547-7070).
- Otros cargos de gestión aduanal, formularios y documentación no están incluidos.
- El FOB está sujeto a aprobación por la DGA, por lo que estos son aproximados.
- Favor llenar los campos de izquierda a derecha y desde arriba hacia abajo.

#### Cerrar

De igual manera, las informaciones siguientes ubicadas en la parte inferior:

Luego de completar y confirmar todos los datos, continue presionando la opción **Calcular.**

Podemos ver el **Desglose de Resultado** con los resultados arrojados: **Tasa de Cambio**  con la tasa actualizada vigente, el **Impuesto aduanal,** el **Itbis** y el **Total a pagar.** 

Si desea imprimir pulse sobre el icono

\* Esto es una simulación de los impuestos a pagar a partir de los campos digitados. Los impuestos de importaciones definitivos serán reflejados una vez realice su declaración de importación.

\* Queda prohibida la importación de automóviles y demás vehículos comprendidos en las partidas 87.02, 87.03 y 8704.21 y 8704.31 con más de cinco años de uso (Art. 2, Ley 04-07) \* Queda prohibida la importación de vehículos considerados salvamentos

#### **ED CALCULADORA DE IMPUESTOS PARA VEHÍCULOS**

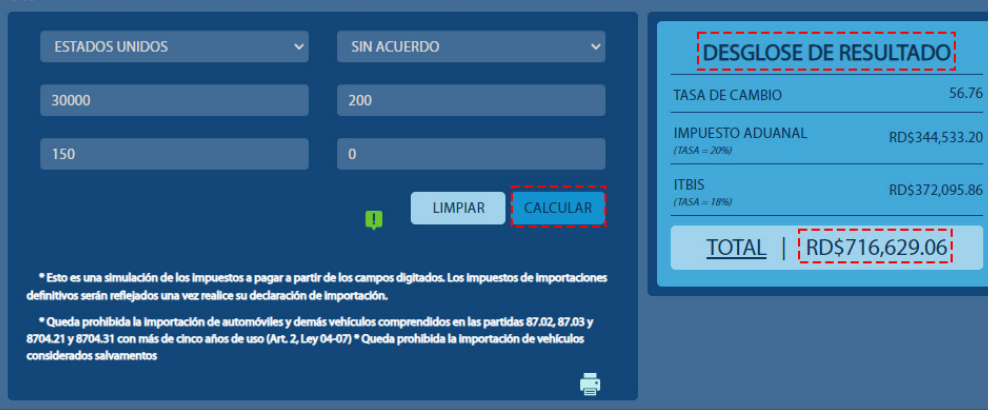

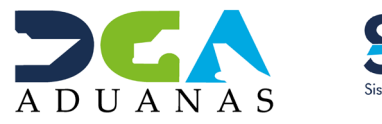

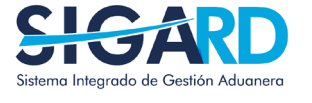

### CALCULADORA DE IMPUESTOS DE VEHÍCULOS

USUARIOS EXTERNOS

SANTO DOMINGO, OCTUBRE 2023

ELABORADO POR

SUBDIRECCIÓN DE TECNOLOGÍA GERENCIA DE COMUNICACIONES EN COORDINACIÓN CON LA